# **Hard- und Software-Engineering HS**

## **– Merkblatt zur Klausur** –

*22. 1. 2007*

## **1. Themen:**

- Aufbau und Einsatz von Mikrocontrollern
- universelle E-A-Ports
- zweckgebundene E-A-Ports
- externe Porterweiterung
- periphere Funktionseinheiten in Mikrocontrollern
- Programmiermodelle
- Grundlagen des Multitasking
- Mehrprozessorkonfigurationen
- Entwerfen mit programmierbaren Logikschaltkreisen
- Assemblerprogrammierung am Beispiel Atmel AVR
- Betrieb von LCD-Displays mit Busschnittstelle

### **2. Informationsquellen:**

#### **Skript-Material**

S. Internetseite.

Zur Programmierung des Atmel AVR:

- Einführung in die Mikrocontroller-Programmierung am Beispiel Atmel AVR
- Die Original-Befehlsbeschreibung der Fa. Atmel (8 Bit AVR Instruction Set). Im Grunde genügt die Kurzübersicht der Seiten 10 bis 15 (Instruction Set Summary)
- Beliebige Lehrbücher zur AVR-Programmierung
- einschlägiges Material aus dem Internet

#### **Alternative/Ergänzung**

Beliebige Lehr- und Tabellenbücher zu den genannten Themen.

### **3. Die Klausuraufgaben umfassen:**

- Wissensfragen zum Entwickeln mit Mikocontrollern und programmierbare Logik sowie zu Problemen der Software (Programmorganisation, Multitasking usw.),
- Entwicklung elementarer Schaltungslösungen auf Grundlage von Mikrocontrollern und CPLDs,
- elementare Asssemblerprogrammierung am Beispiel Atmel AVR (Schreiben kleiner Programmstücke).

HARD- UND SOFTWARE-ENGINEERING HS MERKBLATT ZUR KLAUSUR 2

# **4. Übungsaufgaben**

*Hinweis:* Weitere Übungsgelegenheiten finden Sie in den bisherigen Klausuren (Internet).

1. Es ist zyklisch (mit Takt CLK) ein Impulsmuster gemäß Abb. 1 zu erzeugen. Entwerfen Sie eine entsprechende Schaltung zur Implementierung in einem programmierbaren Logikschaltkreis.

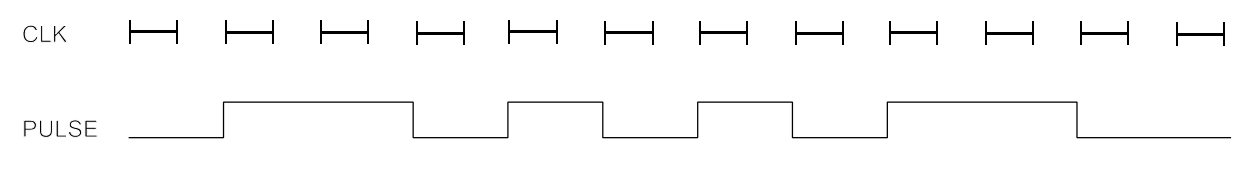

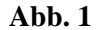

- 2. Erläutern Sie kurz (mit Skizze), wie ein einfaches Schieberegister-Interface (für parallele Ein- und Ausgabe) aufgebaut ist. Welchen Vorteil hat dieses Prinzip? Nennen Sie wenigstens zwei Schieberegister-Interfaces, die als Industriestandard anzusehen sind. Skizzieren Sie eine Schaltungslösung (eine Bitposition genügt), die sich zur Implementierung mit CPLDs eignet. Wieviele CPLD-Zellen brauchen Sie für eine Bitposition?
- 3. Erläutern Sie kurz, worin sich GALs und CPLDs voneinander unterscheiden.
- 4. Nennen Sie wenigstens zwei Prinzipien der Parameterübergabe an Unterprogramme. Veranschaulichen Sie diese Prinzipien anhand kurzer Programmstücke (AVR-Assemblerprogrammierung). Das Unterprogramm soll SPECIAL heißen. Es sollen drei Parameter P1, P2, P3 (jeweils ein Byte) übergeben werden. P1 ist ein Direktwert, P2 steht in Register r12 und P3 steht im SRAM unter der symbolischen Adresse EX\_P.
- 5. Es geht um einen Testprogrammablauf. Über Port A eines AVR-Mikrocontrollers ist ein Datenbyte auszugeben und zur Kontrolle wieder zurückzulesen. Das auszugebende Datenbyte steht in r16. Der Kontrollwert soll nach r20 gebracht werden. Geben Sie eine geeignete Befehlsfolge an. Worauf ist hierbei besonders zu achten?
- 6. Parallele Bussysteme kann man auf vielfältige Weise aufbauen. In der Praxis sind zwei Auslegungen weit verbreitet, die man als Intel-Ausführung und als Motorola-Ausführung bezeichnen könnte. Erläutern Sie kurz. worin die kennzeichnenden Merkmale beider Ausführungen bestehen. Nennen Sie jeweils einen typischen Anwendungsfall.
- 7. Die Register r2 bis r5 enthalten zwei 16 Bits lange Binärzahlen X und Y. Schreiben Sie einen Programmablauf (AVR Assembler) für die Subtraktion X-Y. Hierbei soll das Ergebnis in den Registern r2 und r3 zu stehen kommen.

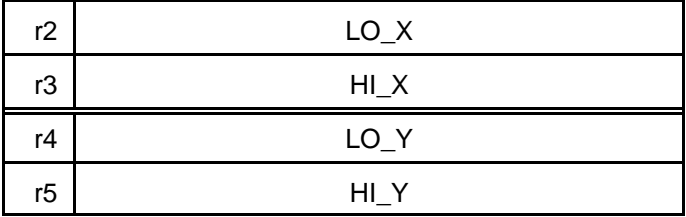

8. Wir beziehen uns auf Aufgabe 7. Jetzt ist aber die Subtraktion X-Y so auszuführen, daß das Ergebnis in den Registern r18 und r19 zu stehen kommt. Die Inhalte der Register r2 bis r5 sollen unverändert erhalten bleiben.

HARD- UND SOFTWARE-ENGINEERING HS MERKBLATT ZUR KLAUSUR 3

9. Schreiben Sie einen Programmablauf, der über Port C, Bitpositionen 1 und 0 das in Abb. 2 gezeigte Bitmuster ausgibt.

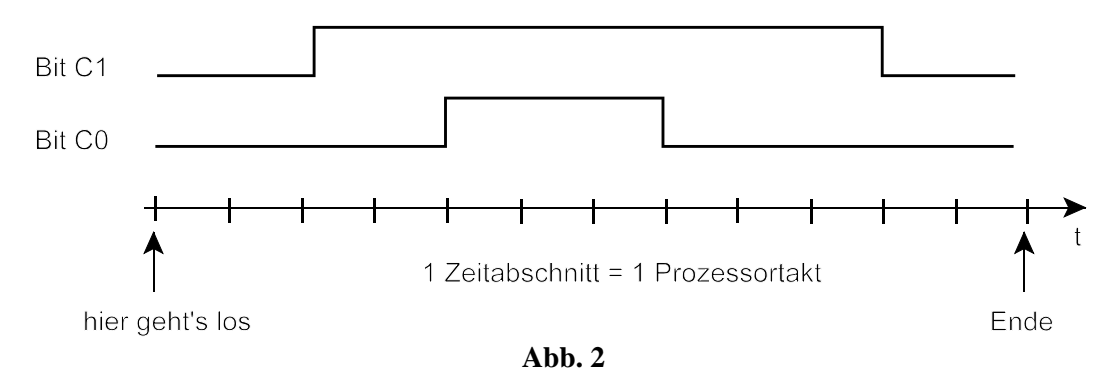

10. Schreiben Sie eine Interruptroutine zur Bedienung des Analog-Digital-Wandlers. Die Datenregister sind einzulesen. Aus den 10 Bits ist ein 8-Bit-Wert zu bilden (Abb. 3) und über Port C auszugeben. Achten Sie darauf, daß das unterbrochene Programm nicht beeinträchtigt wird.

*ADC Data Register ADCL und ADCH:*

| Register    |                          |                          |                          |                          |   | - |      | ∼    |
|-------------|--------------------------|--------------------------|--------------------------|--------------------------|---|---|------|------|
| <b>ADCH</b> | $\overline{\phantom{0}}$ | $\overline{\phantom{0}}$ | $\overline{\phantom{0}}$ | $\overline{\phantom{0}}$ | - |   | ADC9 | ADC8 |
| <b>ADCL</b> | ADC7                     |                          |                          |                          |   |   |      | ADC0 |

*Das gewünschte Ergebnis:*

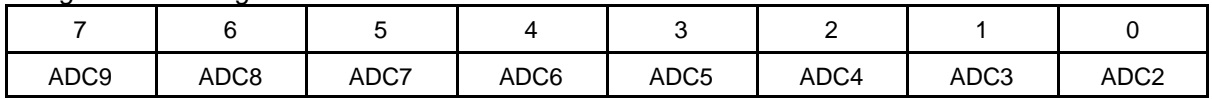

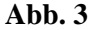

11. Schreiben Sie ein Assemblerprogrammstück, das folgenden Ablauf implementiert (Abb. 4).

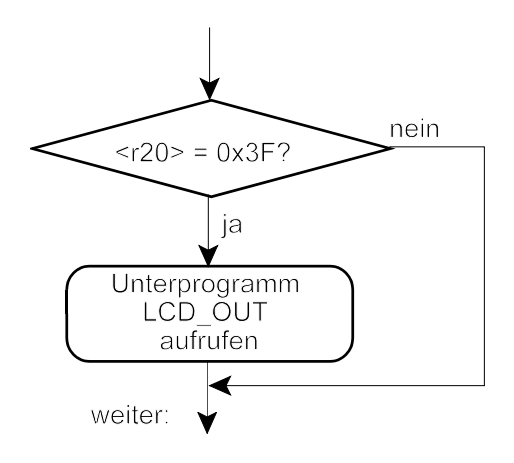

**Abb. 4**

### **Wichtige Maschinenbefehle**

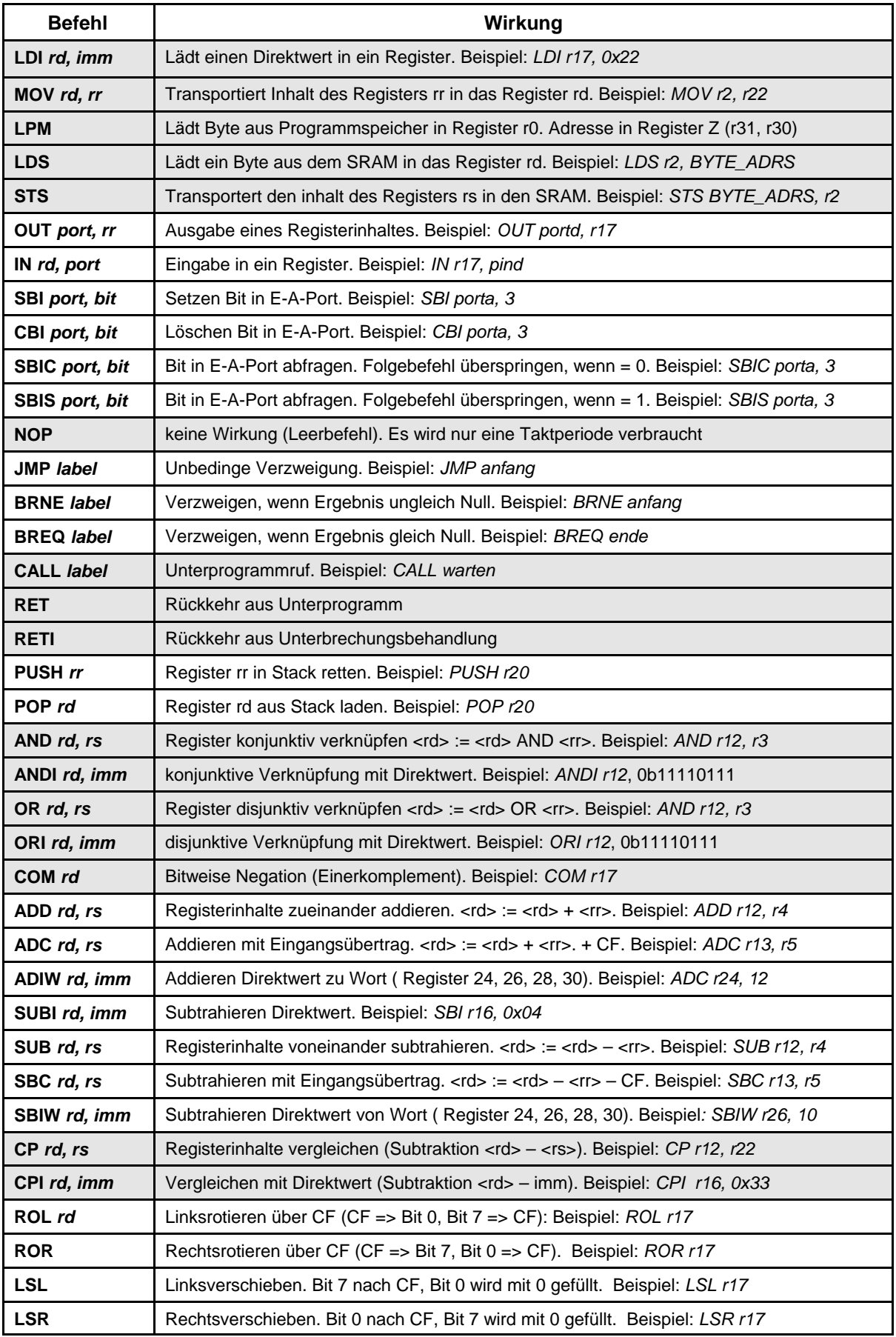

Achtung: Direktwertverknüpfungen nur mit Registern r16...r31. Weitere Einzelheiten s. Befehlsbeschreibung.